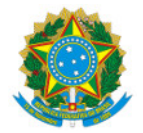

### Ministério da Educação Secretaria de Educação Profissional e Tecnológica

Instituto Federal de Educação, Ciência e Tecnologia do Sul de Minas Gerais - IFSULDEMINAS - Campus Pouso Alegre Avenida Maria da Conceição Santos, 900, Parque Real, POUSO ALEGRE / MG, CEP 37.560-260 - Fone: (35) 3427-6600

# EDITAL Nº8/2021/DDE/POA/IFSULDEMINAS

13 de maio de 2021

## RETIFICAÇÃO EDITAL 27/2021

Onde lê-se:

### 9. Do cronograma

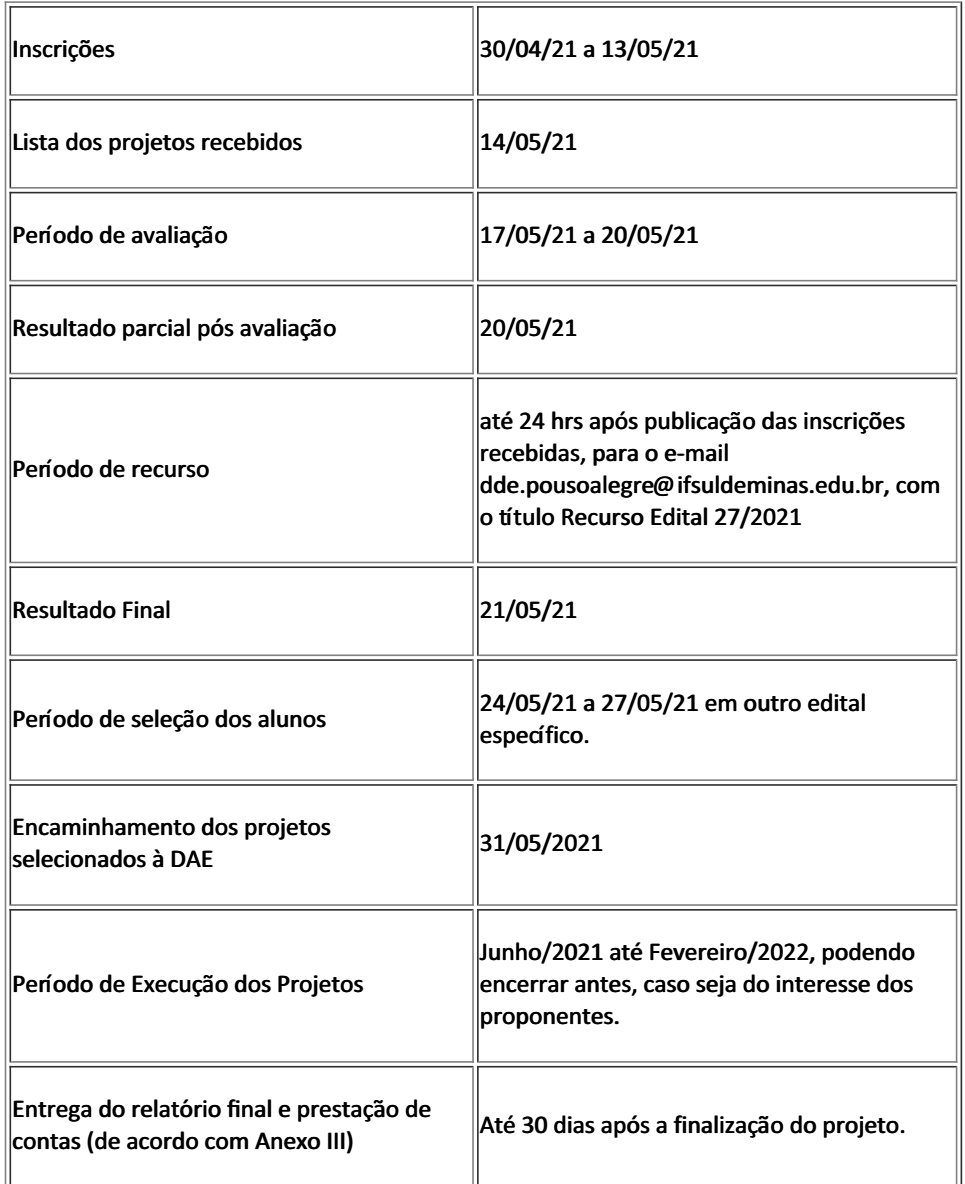

### 9. Do cronograma

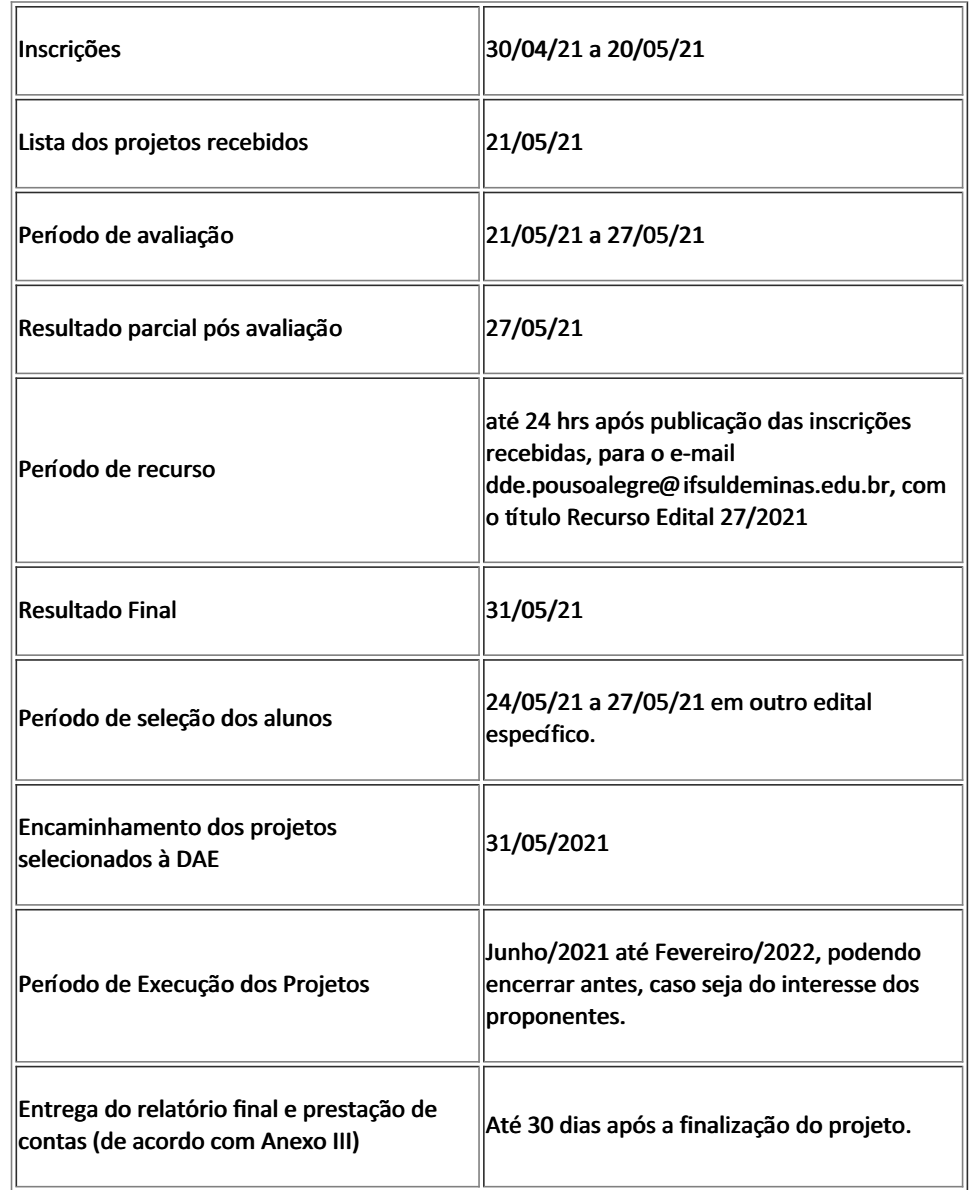

Documento assinado eletronicamente por:

Elisangela Aparecida Lopes Fialho, COORDENADOR - FG1 - POA - CGE, em 13/05/2021 16:23:36.

Alexandre Fieno da Silva, DIRETOR - CD4 - POA - DDE, em 13/05/2021 16:14:31.

Este documento foi emitido pelo SUAP em 13/05/2021. Para comprovar sua autenticidade, faça a leitura do QRCode ao lado ou acesse https://suap.ifsuldeminas.edu.br/autenticar-documento/ e forneça os dados abaixo:

Código Verificador: 147888 Código de Autenticação: 82e3a89d2c

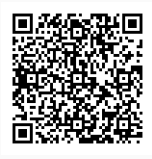

Instituto Federal de Educação, Ciência e Tecnologia do Sul de Minas Gerais